## **Content of List Printer Capabilities.vbs ( Site 1 )**

' Description: Lists properties and capabilities for all the printers installed on a computer.

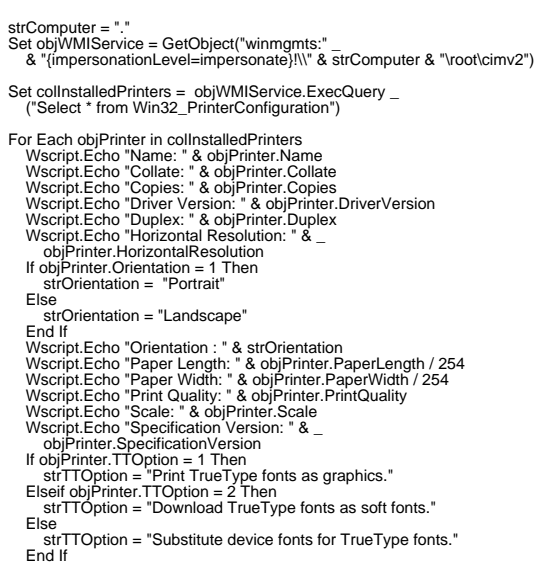

End If Wscript.Echo "True Type Option: " & strTTOption Wscript.Echo "Vertical Resolution: " & objPrinter.VerticalResolution Next